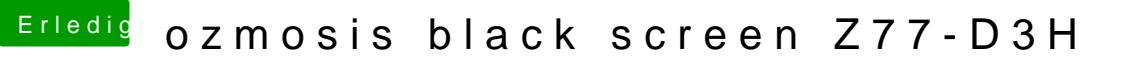

Beitrag von theCurseOfHackintosh vom 31. März 2020, 20:30

Hast du nach dem du die Plist auf die EFI kopiert hast einen NVRAM Reset g